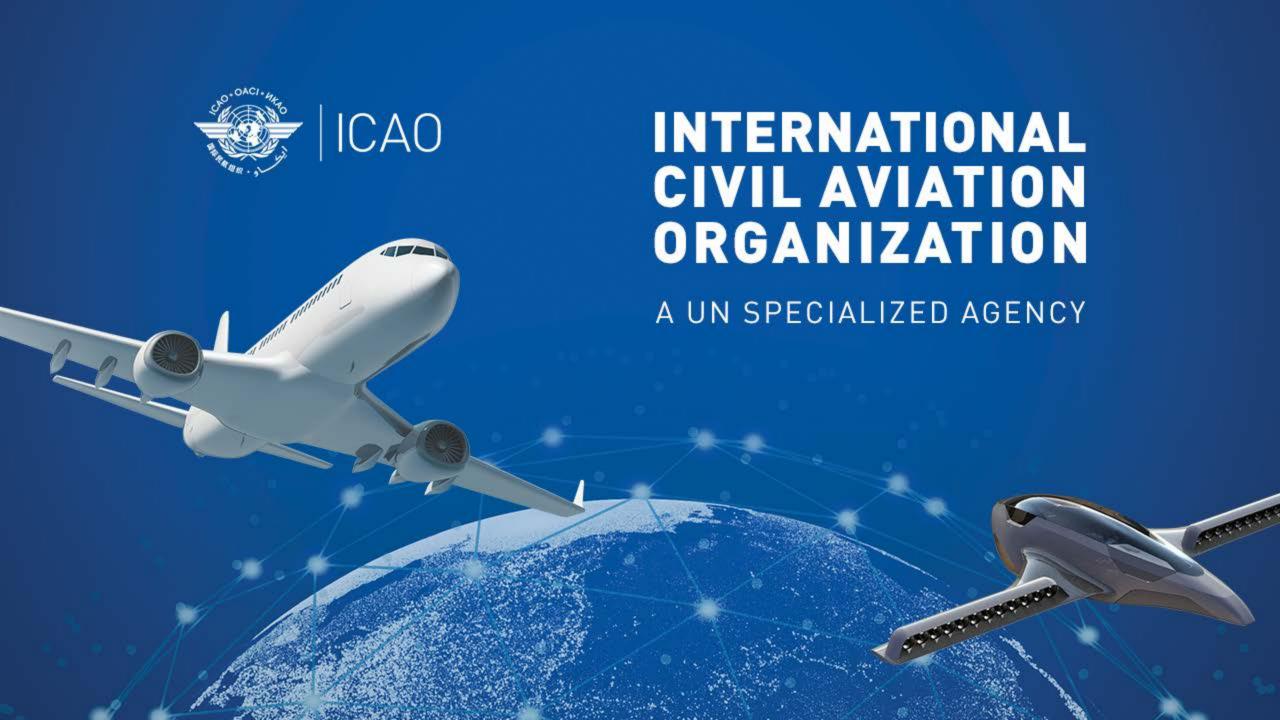

# Frequency Management Workshop for Gulf Cooperation Council (GCC)

## Introduction

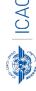

#### **Prepared by**

Loftur Jónasson, ICAO/HQ Mie Utsunomiya ICAO/HQ Isaiah Tefutor, ICAO/HQ Fabiola Chouha ICAO/HQ Robert Witzen

#### **PROVISIONAL AGENDA**

- ☐ Agenda Item 1: Introduction
- ☐ Agenda Item 2: Aeronautical Frequency Planning
  - Explaining the planning criteria
  - Current MID frequency allotment plan
  - o Amendment of the MID frequency allotment plan
- ☐ Agenda Item 3: Frequency Finder (FF) Tool
  - Frequency Finder Tool requirements, functions and installation
- ☐ Agenda Item 4: VHF COM Module
  - Performing Basic exercises (Scenarios prepared)
  - Updating the States frequencies in the Global database
- ☐ Agenda Item 5: VHF NAV Module
  - Performing Basic exercises (Scenarios prepared)
  - Updating the States frequencies in the Global database

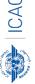

## **Tentative Schedule**

| Day/Time  | 0800-        | 0900-1030                    | 1030-  | 1045-1215             | 1215-  | 1300-1430                  | 1430  |
|-----------|--------------|------------------------------|--------|-----------------------|--------|----------------------------|-------|
|           | 0900         |                              | 1045   |                       | 1300   |                            |       |
| Monday    | Welcoming    | Opening                      | Coffee | Handbook Volume II,   | Break  | Integrity check, COM3 list | Lunch |
| 9 Jan.    | &            | +                            | Break  | Chapter 1 – General   | +      | and Query                  |       |
|           | Registration | Installing the runtime       | +      | principles in         | Prayer | (FF2A)                     |       |
|           |              | version of Frequency Finder  | Group  | aeronautical          |        | +                          |       |
|           |              | (FF1A)                       | Photo  | frequency assignment  |        | Exercises                  |       |
|           |              |                              |        | planning              |        |                            |       |
|           |              |                              |        | (Handbook 1A)         |        |                            |       |
| Tuesday   |              | Handbook Volume II;          | Coffee | Add, Modify or delete | Break  | Handbook Volume II;        | Lunch |
| 10 Jan.   |              | frequency assignment         | Break  | frequency             | +      | frequency assignment       |       |
|           |              | planning criteria            |        | assignments from      | Prayer | planning criteria          |       |
|           |              | (Handbook 2A)                |        | COM list 3            |        | (Handbook 3A)              |       |
|           |              | +                            |        | (FF4A)                |        | +                          |       |
|           |              | Compatibility testing of     |        | +                     |        | Exercises                  |       |
|           |              | frequency assignments        |        | Exercises             |        |                            |       |
|           |              | (FF3A)                       |        |                       |        |                            |       |
| Wednesday |              | Presentation of specific use | Coffee | Exercises             | Break  | NAV Module                 | Lunch |
| 11 Jan.   |              | of VHF COM frequencies in    | Break  | +                     | +      | (FF NAV 1A)                |       |
|           |              | the MID Regions              |        | Current MID           | Prayer | Update COM2 data           |       |
|           |              | +                            |        | frequency allotment   |        |                            |       |
|           |              | Coordination procedure in    |        | +                     |        |                            |       |
|           |              | the MID Regions              |        | Amendment of the      |        |                            |       |
|           |              | +                            |        | MID frequency         |        |                            |       |
|           |              | Interregional coordination   |        | allotment             |        |                            |       |

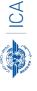

#### Reminder:

## Before attending the workshop

#### Participants are encouraged to:

• Install the latest version of Frequency Finder software (FF2023.01.RT.exe) to the computers

(https://www.icao.int/safety/FSMP/Pages/Documents.aspx?RootFolder=%2Fsafety%2FFSMP%2FDocuments%2FFrequencyFinder&FolderCTID=0x012 000B1461A5DA8C64241AA4DE4F91CB1D9AF&View=%7BE11C4C29%2DDD83%2D4B87%2DAAAE%2D2330E3DE14D8%7D)

• Install google Earth to the computer (<a href="https://www.google.com/earth/versions/#earth-pro">https://www.google.com/earth/versions/#earth-pro</a>)

Note. – For more details refer to the User Manual: Installing Frequency Finder (Run-time version)

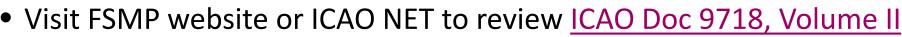

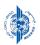

## Before attending the workshop

#### Recommendation:

To be adequately prepared for attending the Frequency finder workshop and to gain the necessary frequency management basics,

it is recommended to take the following online web course.

### "Aeronautical Spectrum Use with Special Focus on VHF"

(https://store.icao.int/en/aeronautical-spectrum-use-special-focus-training)

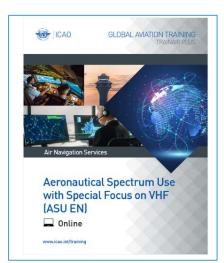

#### Description

#### Goal

This course aims to provide the fundamentals of frequency and spectrum management, focusing mainly on Very High Frequency (VHF) used by aeronautical communications systems, as well as a description of the specific terms used in frequency management in civil aviation including a brief discussion about aeronautical communications and navigation systems.

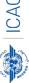

## Reminder:

## Participants must bring:

- their computer that has the runtime version of the Frequency Finder software and google Earth installed in it.
- The latest VHF COM and NAV frequency assignment data in order to update the FF database

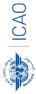

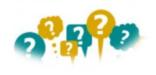

## About the Frequency Finder tool How did it all start?

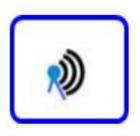

- → Frequency Finder has been developed with FileMaker 13 Pro Advanced
- → Frequency assignment planning criteria as per the Handbook Volume II implemented
- → Calculation of interference areas, assessing compatibility between frequency assignments /searching for compatible SSR II /SI codes
- → Graphical interface with Google Earth
- **→**Plotting interference
- →VHF COM Module and NAV Module in the Frequency Finder tool. Also SSR II/SI Code stand-alone Module is available.
- →Global COM list 2, COM list 3 and Table of SSR Mode S II Codes are maintained by Regional Offices

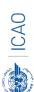

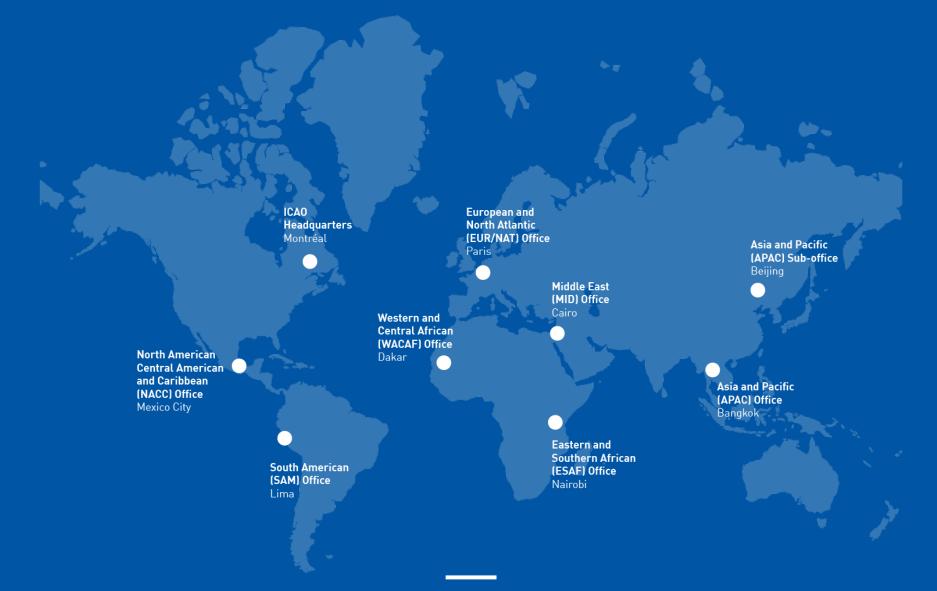

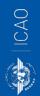

## Thank You!